Universität Tübingen Wintersemester 07/08 Mathematisches Institut Dr. Stefan Keppeler

# Mathematik I für Biologen, Geowissenschaftler und Geoökologen

Klausur am 6.2.2008

Bitte schreiben Sie nicht mit Bleistift. Bitte beginnen Sie jede Aufgabe auf einer neuen Seite. Zusätzliches Papier ist jederzeit verfügbar.

Es sind 44+5 Punkte erreichbar, hinreichend zum Bestehen sind 22 Punkte. Bearbeitungszeit: 90 Minuten. Viel Erfolg!

#### Aufgabe 1 (3 Punkte)

Bestimmen Sie den Abstand  $d(u, v)$  der folgenden zwei Punkte im  $\mathbb{R}^6$ ,

$$
u = (1, -1, 0, 5, 4, 3),
$$
  $v = (1, 2, 1, -1, 4, 6).$ 

#### Aufgabe 2 (3 Punkte)

Zeichnen Sie ein Diagramm, das die Menge

$$
\{(x_1, x_2) \in \mathbb{R}^2 : x_1 > -2\} \cup \{(x_1, x_2) \in \mathbb{R}^2 : x_2 < x_1\}
$$

in einem kartesischen Koordinatensystem darstellt.

# Aufgabe 3 (3 Punkte)

Bestimmen Sie die erste Ableitung der Funktion  $f(x) = \log(\log x)$ .

# Aufgabe 4 (4 Punkte)

Bestimmen Sie die Schnittpunkte der Ellipse  $\frac{x^2}{4}$ 4  $+y^2 = 1$  mit dem Kreis  $(x-2)^2 + y^2 = 5$ .

# Aufgabe 5 (5 Punkte)

Berechnen Sie für die Matrix

$$
A = \begin{pmatrix} 1 & 2 \\ 3 & 4 \end{pmatrix}
$$

 $AA^T$ ,  $A^T A$  und  $AA^T - A^T A$ .

# Aufgabe 6 (5 Punkte)

Zeigen Sie, dass  $\phi(t) = c \cos(\omega t)$ ,  $c \in \mathbb{R}$ ,  $\omega > 0$ , die Differenzialgleichung für das Fadenpendel,

$$
l\ddot{\phi}(t) = -g\phi(t) , \qquad l, g > 0 ,
$$

löst. Drücken Sie  $\omega$  durch l und g aus. Wie muss man c wählen, damit  $\phi(0) = -\pi/50$  ist?

# Aufgabe 7 (6 Punkte)

Im doppelt-logarithmischen Diagramm rechts stellt eine Gerade den (idealisierten) Zusammenhang zwischen x (der Masse) und  $y$  (der Stoffwechselrate) für verschiedene Tiere dar. Geben Sie eine Formel der Form  $y = f(x)$  an für die Funktion f, deren Graph diese Gerade ist. Erklären Sie, wie Sie die Zahlenwerte der auftretenden Konstanten aus dem Diagramm bestimmt haben!

# Elephant of 1000 Total metabolic rate (watts)<br>-<br>-<br>-Man<br>Won Goat Chicken Mous O. 10,000  $0.1$ 10 100 1000  $0.01$ 1 Body mass (kg)

# Aufgabe 8 (5 Punkte)

Lösen Sie das folgende lineare Gleichungssystem und geben Sie explizit die Lösungsmenge an.

$$
-x_1 + 2x_2 + x_3 = -4
$$

$$
x_1 - x_2 - x_3 = 3
$$

$$
3x_1 + 2x_2 + x_3 = 8
$$

Aufgabe 9 (5 Punkte) Berechnen Sie  $\int_0^3$ 1  $1 - x^3$  $\boldsymbol{x}$  $\mathrm{d}x$ .

# Aufgabe 10 (5 Punkte)

Sie haben in Matlab die Größen x und y und die Funktion quadrat.m wie folgt definiert.

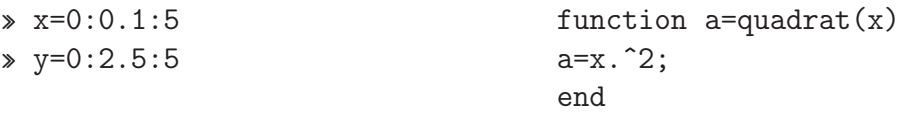

Danach geben Sie die Befehle a – e ein und erhalten die Plots A – E.

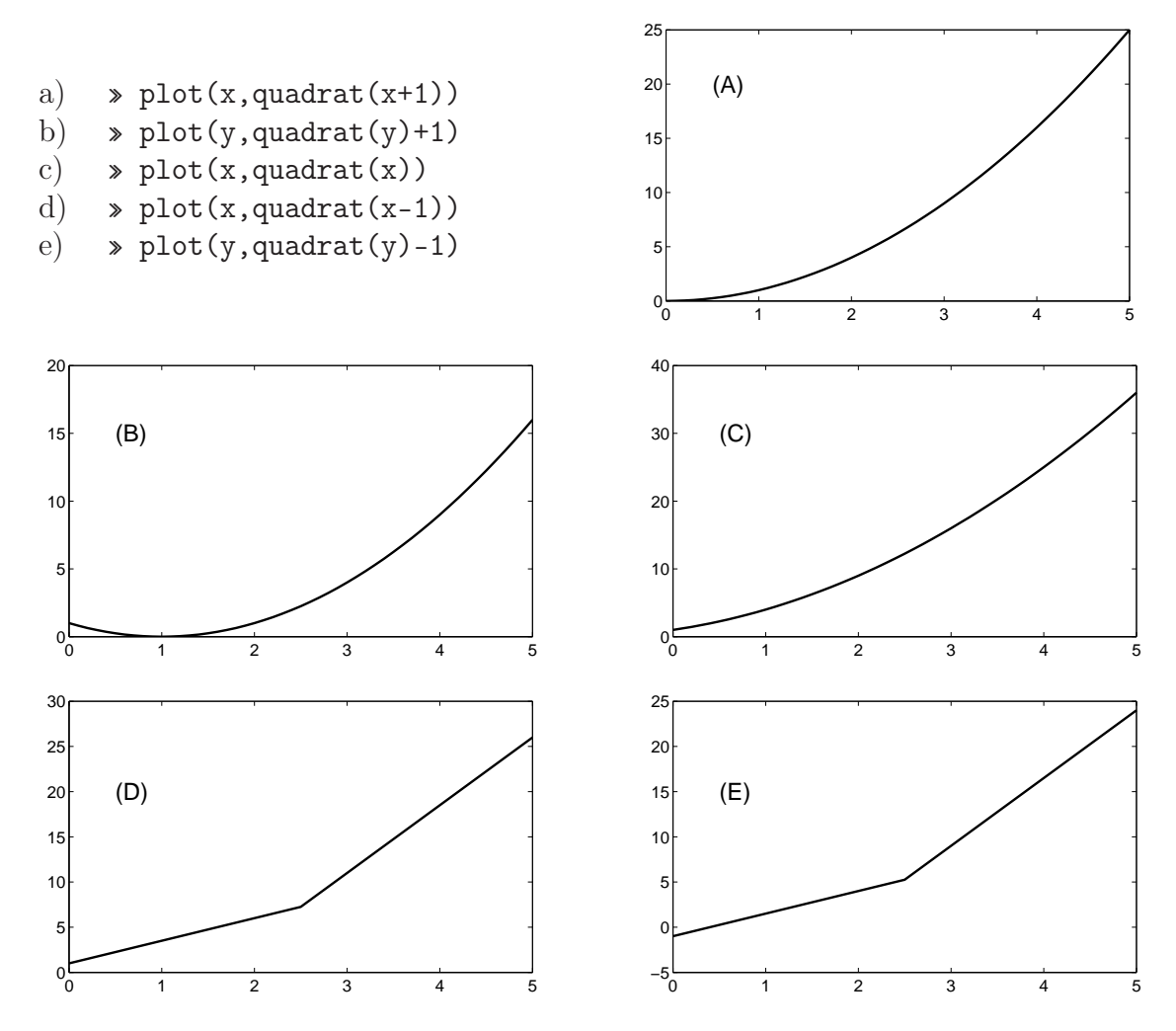

Ordnen Sie jeweils dem Befehl den Plot zu, den Matlab erzeugen würde, d.h. geben Sie passende Paare aus Klein- und Großbuchstaben an.

Für jedes richtige Paar erhalten Sie einen Punkt, für jedes falsche Paar wird ein Punkt abgezogen. Sollte sich auf diese Weise eine negative Gesamt-Punktzahl für die Aufgabe ergeben, so wird sie mit Null Punkten gewertet.

Aufgabe 11 (5 Zusatzpunkte)

Anlässlich des Jahrs der Mathematik wurde auf www.tageschau.de ein Mathematik-Quiz mit 13 Fragen, entsprechend dem Stoff von 13 Schuljahren, veröffentlicht. Im Folgenden sind die Fragen zu den Klassen 4, 6, 9, 11 und 12 wiedergegeben.

- a) Wenn ich die Hälfte einer Zahl mal drei nehme und 544 hinzuzähle, erhalte ich 1000. Wie heißt die Zahl?
	- (A) 304 (B) 816 (C) 684
- b)  $1/2 + 3/4 \cdot 6/7 1/13 = ?$ (A) 97/91 (B) 98/91 (C) 14/13
- c)  $x^2 + 4x 5 = 0$  $x^2 + 4x - 5 = 0$ <br>
(A)  $x_1 = -1$ ,  $x_2 = -5$  (B)  $x_1 = 1$ ,  $x_2 = 5$  (C)  $x_1 = 1$ ,  $x_2 = -5$ d)  $\lim_{x\to 0}$  $x^3+5x$  $\boldsymbol{x}$ (A) 1 (B) 5 (C)  $\infty$ e)  $\sum_{n=1}^{\infty}$  $i=0$ 2  $(A)$  2 (B) 3 (C)  $\infty$

Beantworten Sie die Fragen durch Angabe der passenden Kombination von Klein- und Großbuchstaben.

Für jedes richtige Paar erhalten Sie einen Zusatzpunkt, für jedes falsche Paar wird ein Punkt abgezogen. Sollte sich auf diese Weise eine negative Gesamt-Punktzahl für die Aufgabe ergeben, so wird sie mit Null Punkten gewertet.